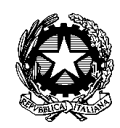

Ministero dell'Istruzione, dell'Università e della Ricerca **Ist ituto Comprens ivo "Ange lo Mazz i"** Via F.lli Calvi, 3/A - 24122 Bergamo - Tel. 035.219395 C.F. 95118810167 <u>www.icmazzi.edu.it</u> E-mail:<u>bgic812003@istruzione.it</u> pec:<u>bqic812003@pec.istruzione.it</u>

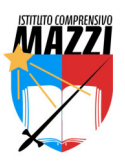

A tutti i docenti

Com. int. n. 13 Bergamo, 14 settembre 2021

**Oggetto**: promemoria scadenze I quadrimestre e valutazione delle competenze

# **SCADENZE I QUADRIMESTRE a.s. 2021/2022**

#### **Scadenze documentazione didattica**

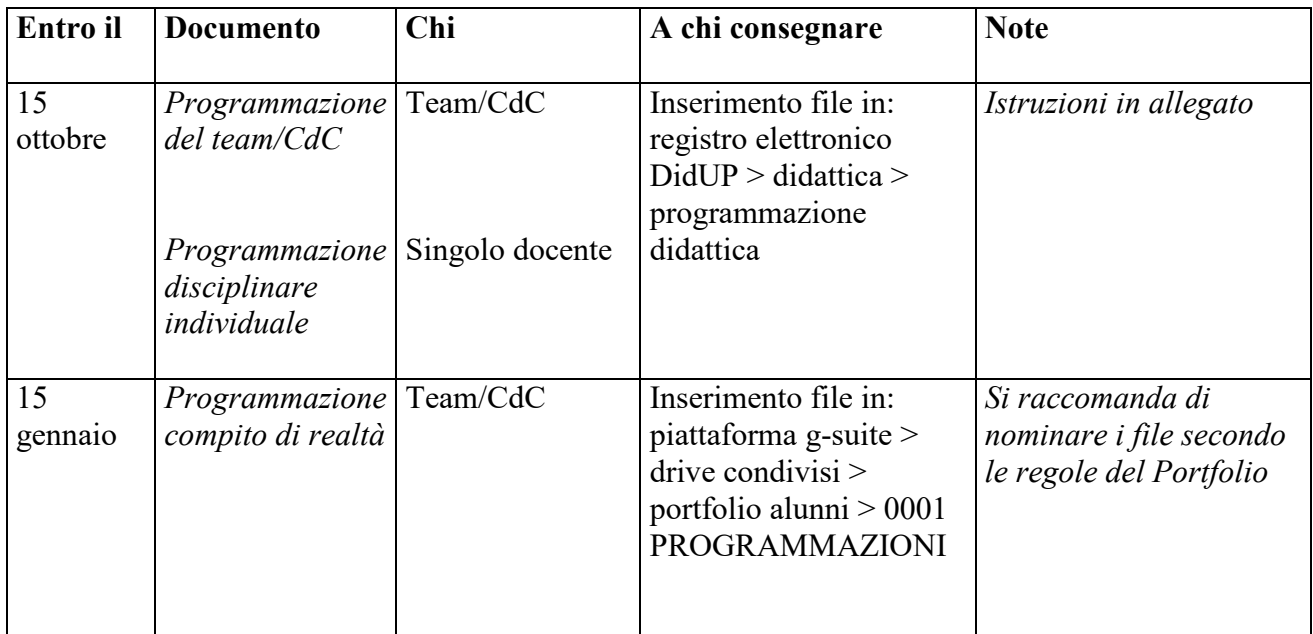

## **Scadenze inclusione alunni con bes e nai**

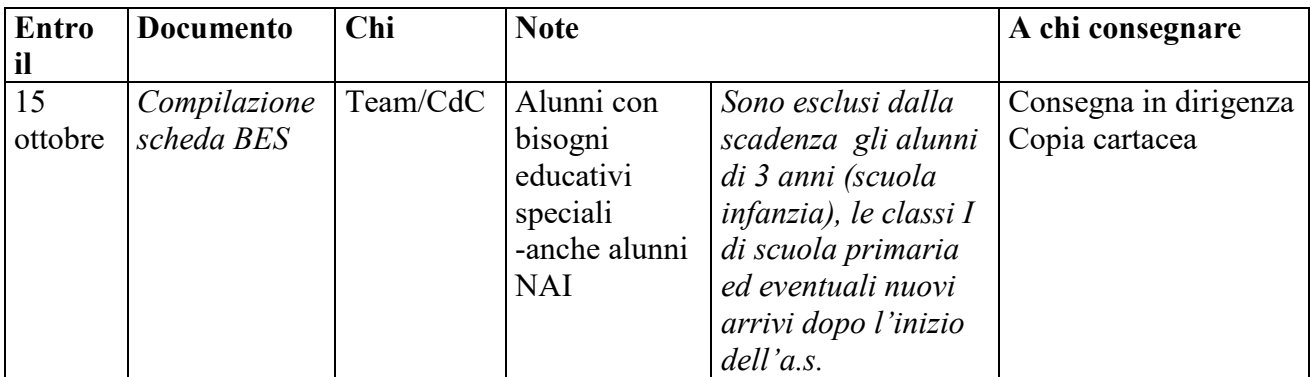

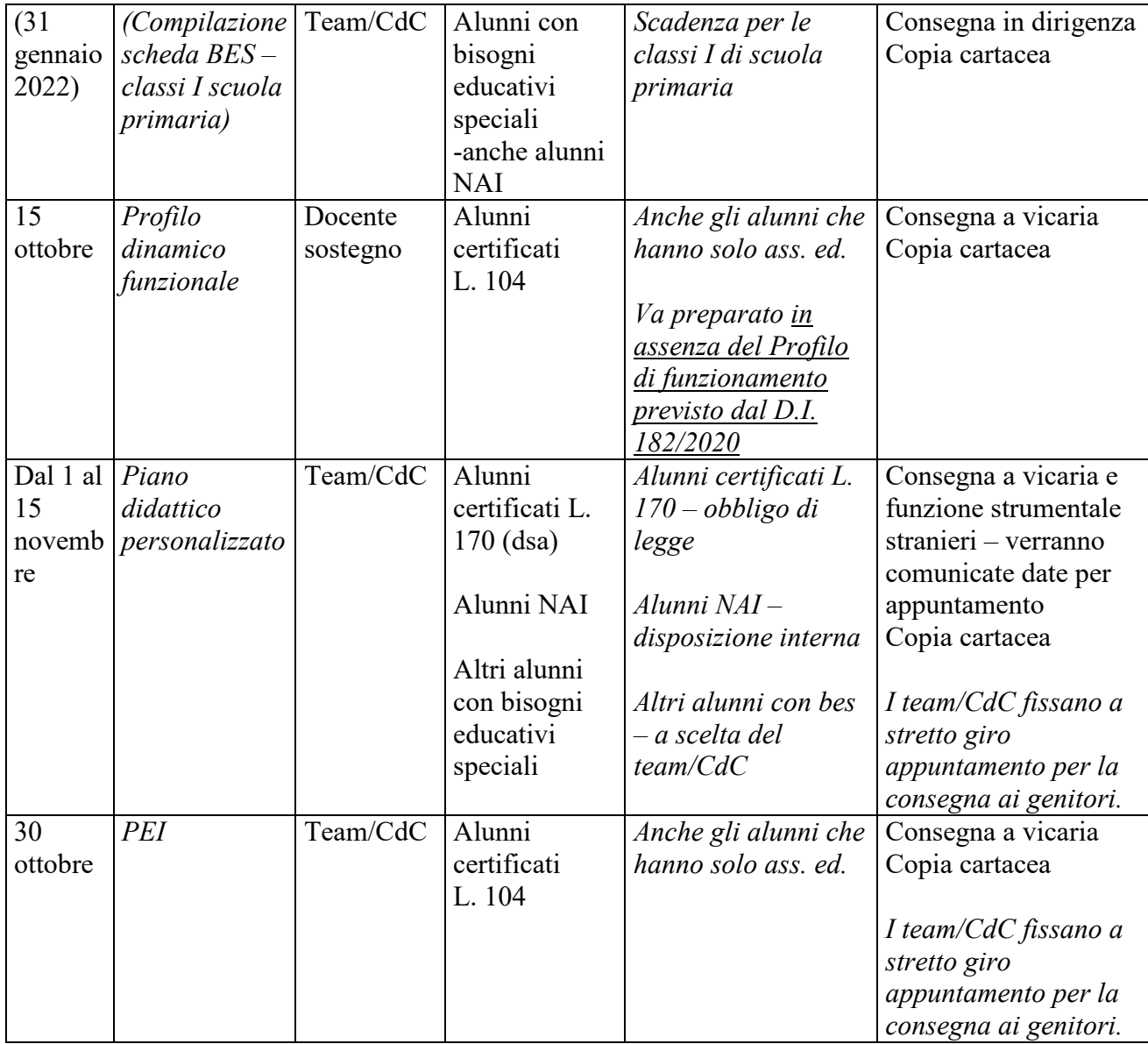

# **SISTEMA PER LA VALUTAZIONE DELLE COMPETENZE a.s. 2021/2022**

#### **Documentazione**

Si raccomanda a tutti i docenti, in particolare a coloro che prestano servizio nell'istituto per il primo anno, la lettura del documento *Sistema per la valutazione delle competenze* e degli allegati che costituiscono l'indispensabile premessa e quadro entro cui si collocano le seguenti indicazioni.

 Il documento è disponibile in copia cartacea in presidenza o sul sito web icmazzi.edu.it > la scuola > offerta formativa > curricolo

# **Attività dei docenti e degli alunni/studenti per l'a.s. 2021/2022**

Per l'a.s. 2021/2022 i docenti svolgono le seguenti attività:

1) programmazione e svolgimento di *un* compito di realtà per ciascun team/Consiglio di classe

> per i compiti di realtà vd. *Sistema per la valutazione delle competenze,* par. 4, pagg. 8-11

2) valutazione degli alunni/studenti nello svolgimento del compito

> per valutazione e autovalutazione vd. *Sistema per la valutazione delle competenze,* par. 5, pagg. 11-13

3) cura del portfolio personale degli alunni/studenti

> per portfolio vd. *Sistema per la valutazione delle competenze,* par. 6, pagg. 13-14, 19-23 e in allegato alla presente

Corrispondentemente ciascun alunno/studente:

1) svolgerà all'interno di un gruppo il compito di realtà assegnatogli

2) darà il suo contributo di autovalutazione nello svolgimento di questo compito e sarà valutato

## **Documenti da preparare per l'a.s. 2021/2022 e scadenze**

Per l'a.s. 2021/2022 i docenti preparano la seguente documentazione:

1) scheda di programmazione del compito di realtà – SCADENZA per la presentazione 15/01/2022

2) scheda di valutazione – SCADENZA per la presentazione 30/05/2022

3) portfolio alunni/studenti – nel corso dell'anno scolastico

I modelli dei documenti sono disponibili:

- Sul sito web dell'istituto: icmazzi.edu.it > la scuola > offerta formativa > curricolo

- Piattaforma g-suite > drive condivisi > portfolio alunni e studenti > 0000\_MODELLI E SCHEDE

 Esempi di schede di programmazione del compito di realtà (quelle compilate da ciascun team/cdc nell scorso anno scolastico) sono disponibili in:

- Piattaforma g-suite > drive condivisi > portfolio alunni e studenti > 0001\_PROGRAMMAZIONI

 La copia del modello di programmazione va inserita nell'apposita cartella del portfolio alunni e studenti 0001\_PROGRAMMAZIONI.

 La copia del modello di valutazione va inserita nell'apposita cartella personale del portfolio alunni e studenti (ad es. 2007\_ROSSI\_PAOLO).

# **Tempi di lavoro**

 Alle attività di *a)*impostazione collegiale del lavoro e ripresa dei punti fondamentali *b)*programmazione, monitoraggio e valutazione del compito di realtà sono dedicate apposite riunioni collegiali, non aggiuntive rispetto al piano delle attività dello scorso anno scolastico. Alle attività di *c)*consulenza e formazione sono dedicate le riunioni indicate (per i dettagli vd. il Piano delle attività).

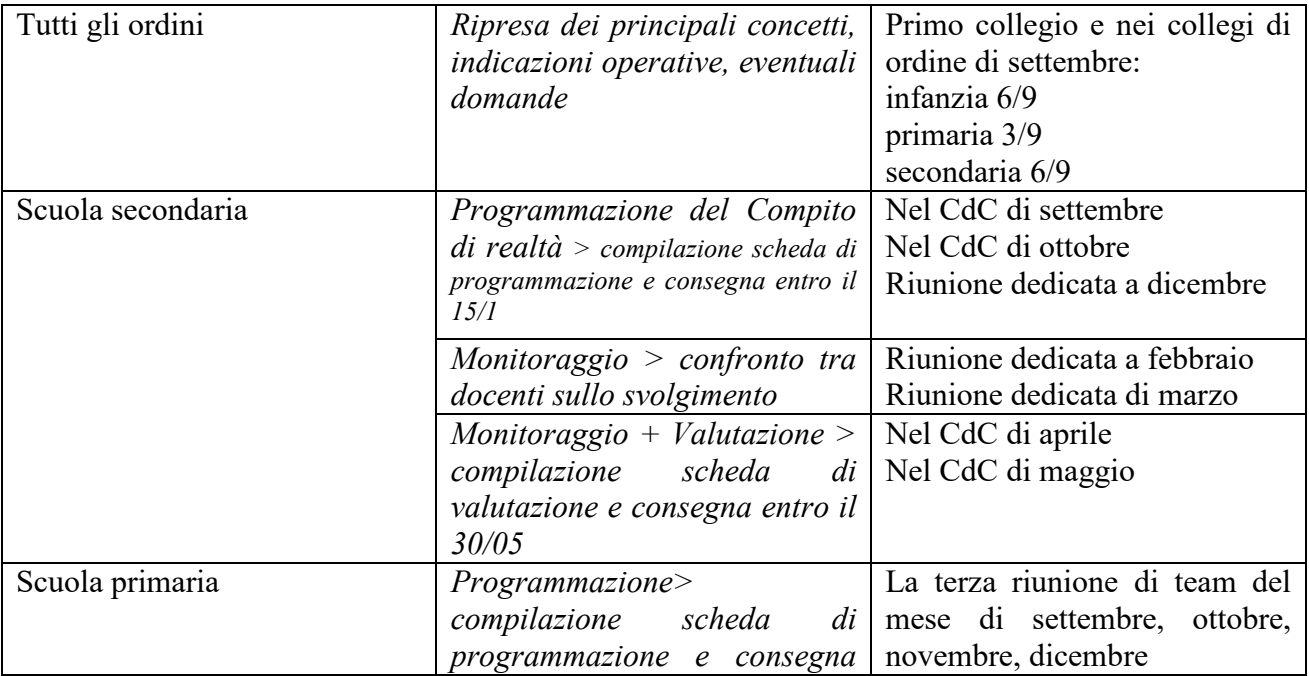

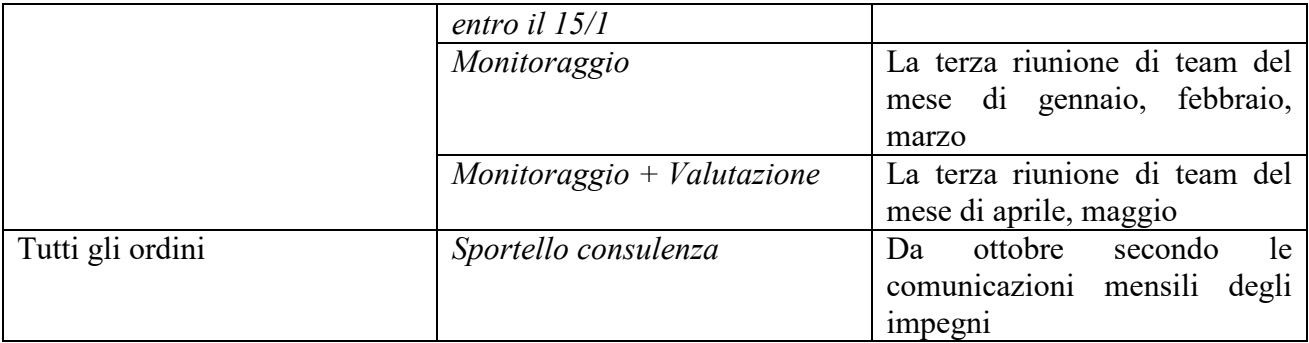

## **Alcune indicazioni**

(1)L'esperienza dello scorso anno ha dimostrato che la via più semplice è che ogni team/CdC programmi un compito di realtà per le proprie classi o la propria classe oppure che, qualora gli insegnanti lo ritengano e sappiano darsi un'organizzazione conseguente, il compito di realtà possa essere programmato per più classi o per un intero plesso. Sono fortemente sconsigliate soluzioni ibride.

(2)I tempi indicati sono tempi di massima: sono i tempi e i limiti massimi a disposizione di ciascun team/CdC per lo svolgimento del lavoro. Ciò significa che *al limite* il team/CdC consegna la scheda di programmazione il 15/1, svolge il compito nei mesi di febbraio, marzo, aprile e maggio, consegna le valutazioni il 30/5. Ogni team/CdC può scegliere tempi più distesi e opportuni.

## **ALTRO**

## **Flessibilità didattica**

Unità d'apprendimento inclusiva: programmazione entro il CdC dedicato di novembre. L'unità viene realizzata in un periodo dell'anno scolastico a discrezione del team/cdc.

#### **Strumenti di lavoro**

I docenti sono invitati a utilizzare, per lavorare ai documenti di team/classe (programmazione, PdP etc.) gli strumenti di condivisione di google suite cui la scuola è iscritta e per cui ciascun docente ha uno spazio d'archiviazione illimitato.

I docenti nuovi o i docenti che hanno dimenticato username/password devono contattare la dirigenza.

> Il dirigente scolastico Andrea Pioselli

Per eventuali chiarimenti si prega di contattare di persona, telefono o mail il dirigente o la collaboratrice vicaria vicario@icmazzi.edu.it (alunni con bes) e la funzione strumentale per gli alunni stranieri (lidiaorisio@libero.it)

**Tutta la modulistica si trova sul sito web della scuola www.icmazzi.edu.it > didattica > modulistica** 

#### **ISTRUZIONI PER CARICAMENTO IN PROGRAMMAZIONE DIDATTICA (REGISTRO ELETTRONICO):**  - **PROGRAMMAZIONE INDIVIDUALE DISCIPLINARE**  - **PROGRAMMAZIONE DI TEAM/CD**

1) accedere con il proprio username e password al proprio registro elettronico (ARGO didUP)

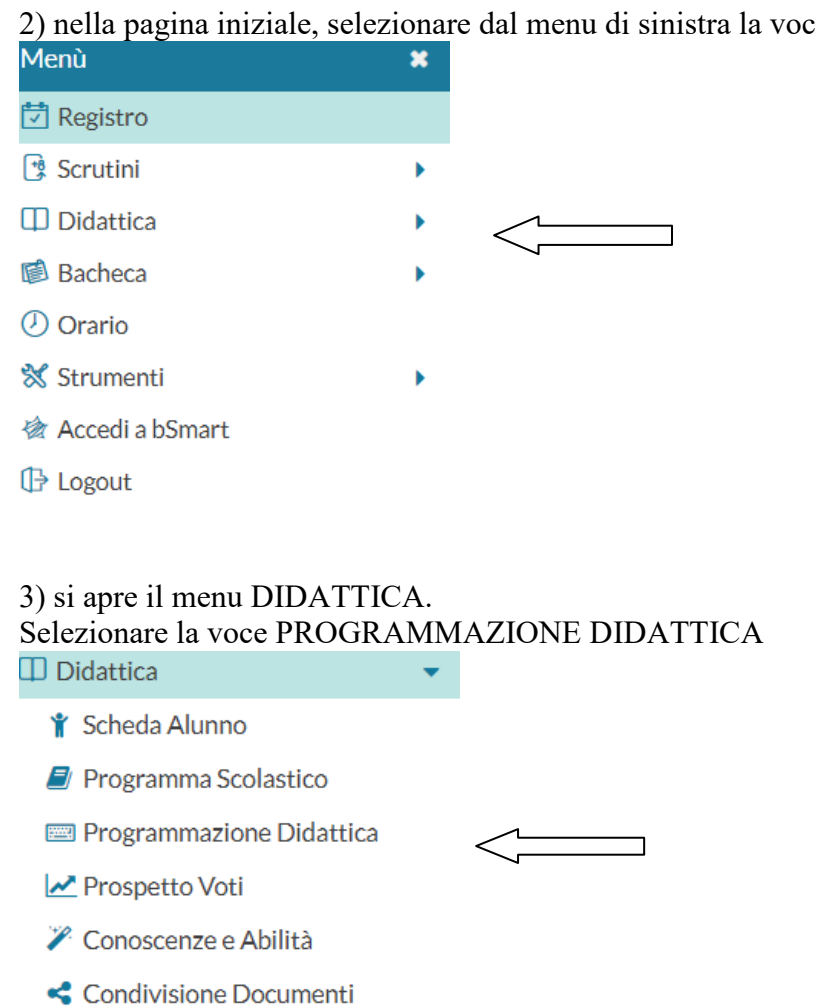

e DIDATTICA

4) selezionare dal menu a tendina in alto scuola secondaria o scuola primaria

Scuola: ISTITUTO COMPRENSIVO STATALE "A.M

ISTITUTO COMPRENSIVO STATALE = scuola secondaria SCUOLA PRIMARIA = scuola primaria

5) in alto a destra, cliccare sul tasto AGGIUNGI

Aggiungi

## 6)si apre la pagina in cui inserire i documenti e specificarne i dettagli. Compilare attentamente tutte le sezioni

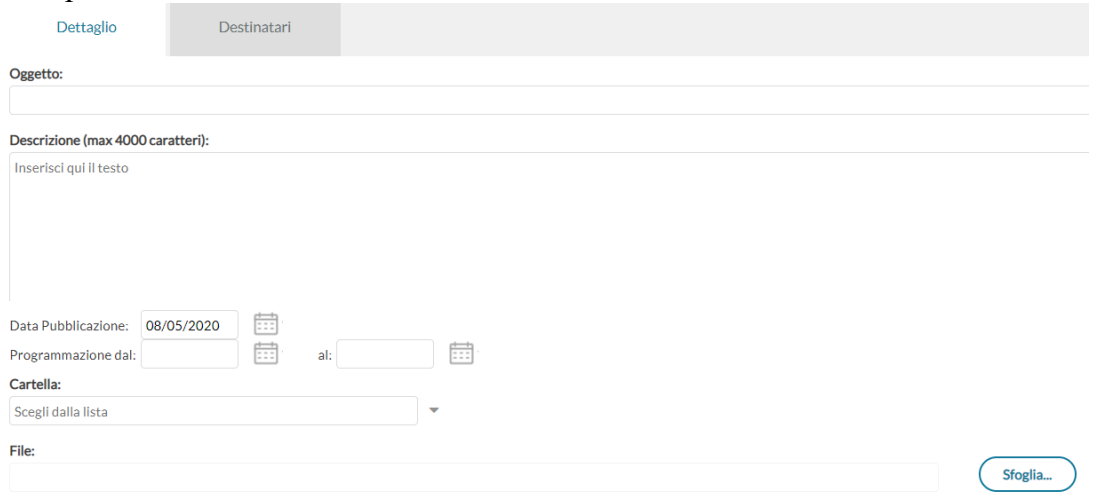

#### -Oggetto:

*scrivere* Programmazione disciplinare docente *oppure* Programmazione team/CdC

-Descrizione:

*scrivere* Programmazione MATERIA CLASSE SEZIONE PLESSO oppure Programmazione team/CdC CLASSE SEZIONE PLESSO (ad es. Programmazione MATEMATICA 3B MAZZI; Programmazione classe 3B MAZZI)

-Data pubblicazione *E' la data in cui il documento viene inserito* 

-programmazione dal/al *inserire* dal 01/09/2021 al 31/08/2022

-Cartella:

scegliere "Programmazione disciplinare" (relazione del singolo docente, una per ogni materia e classe) *oppure* "Programmazione di team/CdC" (relazione di team/cdc, una per ogni classe a cura del coordinatore)

## SI RACCOMANDA DI NON AGGIUNGERE CARTELLE MA DI LIMITARSI A SELEZIONARE QUELLE ESISTENTI

-File:

Sfoglia...

cliccare sul tasto e caricare il file della relazione finale

# 7) cliccare sulla linguetta DESTINATARI in alto

Destinatari

# 8) si apre la pagina in cui inserire i dettagli dei destinatari

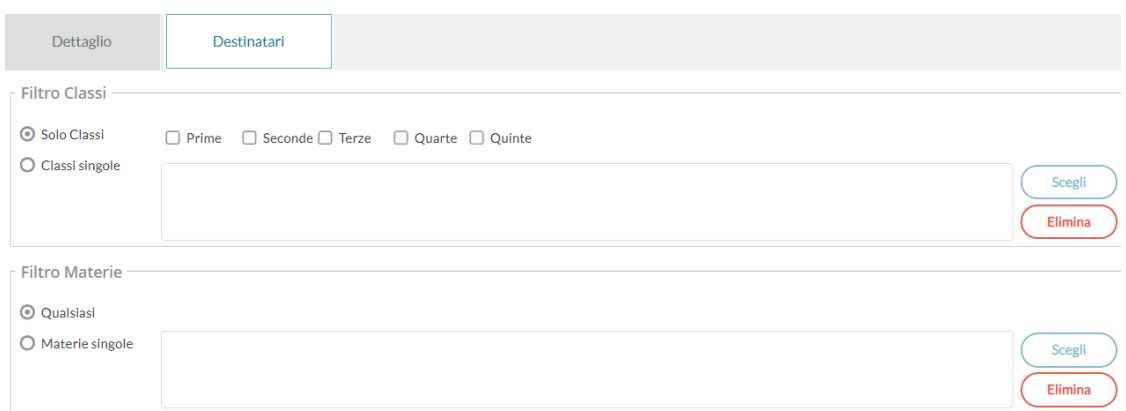

Spuntare la voce "CLASSI SINGOLE" e poi il tasto SCEGLI, selezionare la classe cui si riferisce la relazione caricata e poi CONFERMA

9) concludere cliccando in alto a destra su SALVA

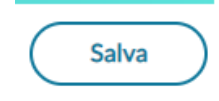